# Generator (dependent case - s0.99)

#### June 14, 2023

```
[11]: import warnings
     warnings.filterwarnings('ignore')
[12]: ############################# Importing packages␣
      ↪###################################
     import numpy as np # to handle arrays and matrices
     import pickle
     from scipy.linalg import toeplitz # to generate toeplitz matrix
     from scipy.stats import chi2 # to have chi2 quantiles
     from scipy.special import chdtri
     import matplotlib.pyplot as plt # to plot histograms ...
     import pandas as pd # to handle and create dataframes
     from scipy.linalg import toeplitz # to generate toeplitz matrix
     from scipy.stats import chi2 # to have chi2 quantiles
     from scipy.special import chdtri
     import time
     import concurrent.futures
     import random
     import os
     from itertools import product
     ####################### For printing with colors #########################
     class color:
        PURPLE = '\033[95m'
        BLACK = '\033[1;90m'
        CYAN = '\033[96m'
       DARKCYAN = '\033[36m'
        BLUE = '\033[94m'
        GREEN = '\033[1;92m'
        YELLOW = '\033[93m'
```

```
RED = '033[1;91m'BOLD = '\033[1m'
   UNDERLINE = '\033[4m'
   END = \sqrt{033} [0m'
   BBCKGRND = '\033[0;100m'
   RBCKGRND = '\033[0;101m'
print(color.BLUE + color.BOLD + '********************** Starting the program !_{\text{L}}↪********************' + color.END )
```
**\*\*\*\*\*\*\*\*\*\*\*\*\*\*\*\*\*\*\*\* Starting the program ! \*\*\*\*\*\*\*\*\*\*\*\*\*\*\*\*\*\*\*\***

#### **0.1 2.1 Toeplitz Matrix**

Creating a function that gets two parameters  $s$  and  $q$  such that : -  $s$  (dependency threshold or intraparameter of dispersion) - and  $q$  (the dimension)

then returns a symetric toeplitz matrix  $S<sup>2</sup>$  that can be used as a covariance matrix for generating normal vectors

```
[13]: \det cov toep(s, q):
         """A function that takes the dependency thresholds $s$
         and the dimension $q$ and returns a qxq-toeplitz matrix.
         "''''"''row = np.array([])for k in range(q):
            row = np.append(row, float(s**k))return toeplitz(row, row)
[14]: print(cov_toep(0.1, 4))
     print()
     print(cov_toep(0.99, 4))
     [[1. 0.1 0.01 0.001]
     [0.1 1. 0.1 0.01 ]
     [0.01 0.1 1. 0.1 ]
     [0.001 0.01 0.1 1. ]]
     [[1. 0.99 0.9801 0.970299]
     [0.99 1. 0.99 0.9801 ]
      [0.9801 0.99 1. 0.99 ]
     [0.970299 0.9801 0.99 1. ]]
[15]: # importing q_list, n_list, S2 diagonals, for different sigma (sigma means here␣
     ↪the std of underluying normal
     # distribution that generates lognormal vectors), having the same alpha
     q_list = list(pickle.load(open("q_list", "rb")))
```

```
n_list = list(pickle.load(open("n_list", "rb")))
print(q_list)
```

```
[50, 100, 150, 200, 250, 300, 350, 400]
```

```
[16]: def scalar(A,B):
          """Takes two symmetric matrices A and B of sizes q
          and returns the modified frobenius scalar of A and B
          """
         return(np.trace(A.dot(np.transpose(B)))/A.shape[0])
      def norm(A):
          """Takes a symmetric matrix A of sizes q
         and returns the norm of A
         This norm is associated to the modified frobenius scalar
          """
         return np.sqrt(scalar(A,A))
      def alphaaa1(S_2):
          """Pour une matrice de covariance non diagonale - cas de dependence
         arg = matrice qxq"""
         q = len(S_2)I_q = np.diag(np.ones(q))sigma2 = scalar(S_2,I_q)alpha2 = norm(S_2 - sigma2*I_q)*2return alpha2
      def alphaaa2(vec):
          """Pour une matrice de covariance diagonale - cas de dependence
         arg = un vecteur qui represente la diagonale"""
         q = len(vec)I_q = np.diag(np.ones(q))S_2 = np.diag(vec)sigma2 = scalar(S_2,I_q)alpha2 = norm(S_2 - sigma2*I_q)*2return alpha2
```
[17]: *######################## Preparing true covariance matrices for different*␣ ↪*values of q #########################*

```
valeur_propre_collection = [cov\_toep(0.99,q) for q in q_list]
print(*valeur_propre_collection[q_list.index(50)][0][:10])
print([alphaaa1(cov_toep(0.99,q)) for q in q_list])
```
1.0 0.99 0.9801 0.970299 0.96059601 0.9509900498999999 0.941480149401 0.9320653479069899 0.9227446944279201 0.9135172474836408

[35.74129922798838, 55.63558896635379, 67.1216545130768, 74.1974025217765, 78.83310482926932, 82.04261087020382, 84.37246235469037, 86.13181245597147]

```
[18]: # list(product(n list, range(K)))[:12]
```

```
[19]: ########################## Choosing dimension␣
       ↪######################################
      # K = int(input("Number of Monte Carlo iterations is : "))
      print()
      print("list of q values : ", q_list, "\n")
      print("list of n values : ", n_list, "\n")
      ######################### Generator function ################################
      def generator(n, q):
          """
          Creating a function that gets into paramaters :
             the number of observations
             the dimension
             dependency threshold
          ² covariance parameter
          and returns a matrix of n observations (n rows), where each row represents
          a q-vector normally distributed with a mean 0 and covariance matrix S²␣
       ↪defined
          by a toeplitz matrix with a threshold s
          """
          # defining eigenvalues, lognormal variables
          valeur_propre = valeur_propre_collection[q_list.index(q)]
          # defining a mean vector and a covariance matrix
          mean = np{\text .}zeros(q); cov = valueur\_proper# z_intermediate = q rows and n columns we still need to transpose
          z_int = np.random.multivariate_normal(mean, cov, n).T
          # z sample matrix, having n rows and q columns
          z = np.transpose(z_int)
          # Returning the matrix of n-observations of dimension q
          return z
      ########################### Statistics functions #####################
```

```
def sn2(z):
    return np.cov(np.transpose(z))
def zbar(z):
    """takes a n x q sample matrix and return the vector mean of each column
    """
    return z.mean(axis=0)
def max_p(M):
   """Largest eigenvalue of a given matrix M"""
   val_p = npu1inalg.eigvals(M)return max(val_p.real)
def min_p(M):
    """Smallest eigenvalue of a given matrix M that is not null"""
    val_p = npu.linalg.eigvals(M)val_p = val_p[val_p \ge 10**-6]return min(val_p.real)
def product_vect(z, i):
    return np.matmul(z[i].reshape(z[i].shape[0], 1), np.transpose(z[i].
 \rightarrowreshape(z[i].shape[0], 1)))
############################### Algebra functions␣
 ↪#####################################
def scalar(A,B):
    """Takes two symmetric matrices A and B of sizes q
    and returns the modified frobenius scalar of A and B
    """
    return(np.trace(A.dot(np.transpose(B)))/A.shape[0])
def norm(A):
    """Takes a symmetric matrix A of sizes q
    and returns the norm of A
    This norm is associated to the modified frobenius scalar
    "''''''"''return np.sqrt(scalar(A,A))
```
list of q values : [50, 100, 150, 200, 250, 300, 350, 400] list of n values : [50, 75, 100, 125, 150, 175, 200]

## **1 Time comparision**

```
[20]: def monte carlo(k):
          # random.seed(k)
          np.random.seed(int(os.getpid() * time.time()) % 123456789)
          z = generator(n,q)sn_2 = sn2(z)# beta = (norm(sn_2 - s_2))**2
          # calculate empirical mean
          z_bar = zbar(z)#empirical covariance matrix
          sn_2 = sn_2(z)# Calculating empirical eigenvalues and eigenvectors (of Sn²)
          emp_val_p, emp_vec_p = np.linalg.eigh(sn_2)
          # Calculating true (theoretical) eigenvalues and eigenvectors (of S²)
          # val_p, vec_p = np.linalg.eigh(s_2)
          # Identity matrix of size q
          I_q = np.diag(np.ones(q))# sigma_n (²)
          signa_n = scalar(sin_2, I_q)# delta_n (²)
          delta_n = norm(sin_2 - sigma_n * I_q) * *2# intermediate beta_n
          beta_bar_n = (1/n**2)*0for i in range(n):
             beta_bar_n += (1/n**2)*norm(production\_vect(z, i) - sn_2)**2# beta_n (²)
          beta_n = min(beta_bar_n, delta_n)# alpha_n (²)
          alpha_n = delta_n - beta_n# rho_n (∗²)
         rho_n = (beta_n/alpha_n) * sigma_nrho_1_n = (beta_n/delta_n)*sigma_nrho_2_n = alpha_n/delta_nSigma_n_hat_ast = sn_2 + rho_n * I_q
```

```
Sigma_n_hat = rho_1_n*I_q + rho_2_n*sn_2
          self_norm_sum = n*z_bar.dot(np.linalg.inv(Sigma_n_hat).dot(np.
       \rightarrowtranspose(z_bar)))
          self\_norm\_sum\_ast = n * z\_bar.dot(npuhat_g.inv(Sigma_n\_hat\_ast).dot(np.\rightarrowtranspose(z bar)))
          return np.array([self_norm_sum, self_norm_sum_ast, beta_n, sigma_n,␣
       ↪alpha_n, rho_n, max_p(sn_2),
                            min_p(sn_2)], dtype=np.int)
      t1 = time.perf_counter()\text{dico} = \{\}for n in n_list[:3]:
          for q in q_list[:3]:
              if n <= q :
                   \text{dico}[(n,q)] = np.\text{stack}(\text{list}(\text{map}(\text{monte\_carlo}, \text{range}(10))))print(dico[list(dico.keys())[0]])
      t2 = time.perf_counter()print(f'Finished in {t2-t1} seconds')
     [[17 16 2 1 42 0 47 0]
      [32 30 0 0 11 0 24 0]
      [33 31 0 0 22 0 34 0]
      [36 34 1 0 20 0 32 0]
      [20 19 2 1 46 0 49 0]
      [12 11 1 0 29 0 40 0]
      [22 21 1 0 22 0 35 0]
      [24 23 2 1 45 0 49 0]
      [15 14 2 1 64 0 58 0]
      [24 23 1 0 27 0 37 0]]
     Finished in 1.3481029690010473 seconds
[21]: len(dico.keys())
[21]: 7
[22]: t1 = time. perf_counter()
      data = \{\}for q in q_list[:3]:
          for n in n_list[:3]:
              if n <= q :
                   with concurrent.futures.ProcessPoolExecutor() as executor:
```

```
f1 = np.start(list(executor-map(monte-carlo, range(10))))#f2 = f1.result()
                     data[(n,q)] = f1# if q/n%1==0 : print(str(i)+","+str(j)+")",
                                        \#color.BLUE + color.BOLD + f'' for n = %d \t t<sub>□</sub>\rightarrowand q = \frac{\%d}{\%}(n,q) + color. END, "\n",
                                        #f1, "\n\n")
     print(data[list(data.keys())[0]])
     t2 = time. perf_counter()
     print(f'Finished in {t2-t1} seconds')
     [[23 22 1 0 26 0 37 0]
      [12 12 1 1 35 0 43 0]
      [19 18 2 1 61 0 57 0]
      [20 19 2 1 38 0 46 0]
      [ 9 8 3 1 58 0 55 0]
      [14 13 1 0 26 0 37 0]
      [16 15 1 0 24 0 36 0]
      [15 14 1 0 24 0 36 0]
      [11 11 2 1 45 0 49 0]
      [25 24 0 0 25 0 36 0]]
     Finished in 1.5542298139989725 seconds
[23]: data[list(data.keys())[1]]
[23]: array([[36, 34, 1, 0, 34, 0, 58, 0],
            [40, 38, 2, 1, 55, 0, 75, 0],
            [31, 29, 2, 0, 37, 0, 62, 0],
            [45, 43, 1, 0, 24, 0, 46, 0],
            [49, 47, 2, 1, 62, 0, 80, 0],
            [46, 43, 3, 0, 50, 0, 73, 0],
            [36, 33, 2, 0, 33, 0, 58, 0],
            [39, 37, 3, 1, 65, 0, 81, 0],
            [57, 54, 4, 1, 95, 0, 99, 0],
            [35, 32, 1, 0, 19, 0, 43, 0]]
```
### **2 Generating step**

 $[24]$ :  $K = int(input("Number of Monte Carlo iterations is :"))$ 

Number of Monte Carlo iterations is : 999

```
[25]: t init = time.perf counter()
      \text{dico} = \{\}for n in n_list:
          for q in q_list:
              t1 = time.perf_counter()if n \leq q:
                  \text{dico}[(n,q)] = np.\text{stack}(\text{list}(\text{map}(\text{monte\_carlo}, \text{range}(10))))t2 = time.perf_counter()if q==n or q==2*n :
                      print(f"q = \{q\} and n = \{n\} --> ",f'Finished in \{round(t2-t1)↪4)} seconds')
      print(dico[list(dico.keys())[0]][:10])
      t_fin = time.perf_counter()
      print()
      print(f'All loops finished in {round(t_fin-t_init, 3)} seconds')
     q = 50 and n = 50 --> Finished in 0.0503 seconds
     q = 100 and n = 50 --> Finished in 0.0863 seconds
     q = 150 and n = 75 \rightarrow Finished in 0.2668 seconds
     q = 100 and n = 100 --> Finished in 0.1252 seconds
     q = 200 and n = 100 --> Finished in 0.5247 seconds
     q = 250 and n = 125 --> Finished in 1.1458 seconds
     q = 150 and n = 150 --> Finished in 0.4823 seconds
     q = 300 and n = 150 --> Finished in 2.7629 seconds
     q = 350 and n = 175 \rightarrow Finished in 3.5474 seconds
     q = 200 and n = 200 --> Finished in 1.0641 seconds
     q = 400 and n = 200 --> Finished in 5.6463 seconds
     [[12 11 2 1 39 0 46 0]
      [23 23 0 0 25 0 36 0]
      [25 24 1 0 31 0 41 0]
      [23 22 1 0 20 0 33 0]
      [16 15 2 1 47 0 50 0]
      [31 30 1 0 33 0 42 0]
      [10 9 1 0 23 0 36 0]
      [13 12 1 0 30 0 40 0]
      [19 18 2 1 38 0 45 0]
      [16 15 0 0 14 0 27 0]]
     All loops finished in 77.982 seconds
```

```
[26]: def monte_carlo(k):
          # random.seed(k)
          np.random.seed(int(os.getpid() * time.time()) % 123456789)
          z = generator(n,q)
          sn_2 = sn2(z)
```

```
s_2 = valeur_propre_collection[q_list.index(q)]
  beta = (norm(sin_2 - s_2))**2# calculate empirical mean
  z_bar = zbar(z)#empirical covariance matrix
  sn_2 = sn_2(z)# Calculating empirical eigenvalues and eigenvectors (of Sn²)
  emp_val_p, emp_vec_p = np.linalg.eigh(sn_2)
  # Calculating true (theoretical) eigenvalues and eigenvectors (of S²)
  # val_p, vec_p = np.linalg.eigh(s_2)
  # Identity matrix of size q
  I_q = np.diag(np.ones(q))# sigma_n (²)
  signa_n = scalar(sin_2, I_q)# delta_n (²)
  delta_n = norm(sin_2 - sigma_n * I_q) * *2# intermediate beta_n
  beta bar n = (1/n**2)*0for i in range(n):
      beta_bar_n += (1/n**2)*norm(production_vect(z, i) - sn_2)**2# beta_n (²)
  beta_n = min(beta_bar_n, delta_n)# alpha_n (²)
  alpha_n = delta_n - beta_n# rho_n (∗²)
  rho_n = (beta_n/alpha_n) * sigma_nrho_1_n = (beta_n/delta_n)*sigma_nrho_2_n = alpha_n/delta_1Sigma_nhat_ast = sn_2 + rho_n * I_qSigma_n_h = rho_1_n*I_q + rho_2_n*sn_2self\_norm\_sum = n*z\_bar.dot(np.linalg.inv(Sigma_n_hat).dot(np.↪transpose(z_bar)))
  self\_norm\_sum\_ast = n*z\_bar.dot(np.linalg.inv(Sigma_nhat\_ast).dot(np.↪transpose(z_bar)))
```

```
return np.array([self_norm_sum, self_norm_sum_ast, beta_n, sigma_n,
       ↪alpha_n, rho_n, max_p(sn_2),
                           min_p(sn_2), beta])
[27]: print(color.BLUE + color.BOLD + '******************** Starting the extraction !_{\sqcup}↪********************' + color.END )
      K = int(input("Number of Monte Carlo iterations is :"))t_init = time.perf_counter()
      \text{dico} = \{\}for n in n_list:
          for q in q_list:
              t1 = time.perf_counter()if n <= q :
                  \text{dico}[(n,q)] = np.\text{stack}(\text{list}(\text{map}(\text{monte\_carlo}, \text{range}(K))))t2 = time.perf_counter()if q==n or q==2*n :
                      print(f"q = \{q\} and n = \{n\} --> ",f'Finished in \{round(t2-t1),
       ↪4)} seconds')
      print(dico[list(dico.keys())[0]][:10])
      t_fin = time.perf_counter()
      print()
      print(f'All loops finished in {round(t_fin-t_init, 3)} seconds')
     ******************** Starting the extraction ! ********************
     Number of Monte Carlo iterations is : 999
     q = 50 and n = 50 --> Finished in 3.7521 seconds
     q = 100 and n = 50 --> Finished in 8.4912 seconds
     q = 150 and n = 75 \rightarrow Finished in 28.0677 seconds
     q = 100 and n = 100 --> Finished in 30.1414 seconds
     q = 200 and n = 100 --> Finished in 130.4157 seconds
     q = 250 and n = 125 --> Finished in 217.6728 seconds
     q = 150 and n = 150 --> Finished in 71.7104 seconds
     q = 300 and n = 150 --> Finished in 376.5496 seconds
     q = 350 and n = 175 \rightarrow Finished in 594.7796 seconds
     q = 200 and n = 200 --> Finished in 180.3045 seconds
     q = 400 and n = 200 --> Finished in 1054.9941 seconds
     [[3.21952376e+01 3.10150524e+01 7.11801162e-01 7.74766911e-01
       1.87060062e+01 2.94814394e-02 3.13576569e+01 1.04305480e-05
       2.66646422e+00]
      [1.58018970e+01 1.50726312e+01 1.55567635e+00 9.63912677e-01
       3.21530736e+01 4.66374125e-02 4.14331898e+01 1.23171019e-05
       4.33843232e-01]
      [2.38948749e+01 2.26396453e+01 1.24945839e+00 8.43273886e-01
       2.25355540e+01 4.67543699e-02 3.47204240e+01 1.91892136e-06
```

```
1.45305188e+00]
[1.48164040e+01 1.38989302e+01 3.62768241e+00 1.22649215e+00
5.49562317e+01 8.09612282e-02 5.46689243e+01 7.49985260e-06
3.30060712e+00]
[1.40688199e+01 1.30875111e+01 5.01252764e+00 1.38977875e+00
6.68510356e+01 1.04206380e-01 6.04238849e+01 5.24114757e-05
6.98224785e+00]
[2.14795707e+01 2.05093405e+01 2.47552942e+00 1.19821392e+00
5.23293052e+01 5.66836078e-02 5.28495461e+01 7.34089613e-06
2.28001743e+00]
[1.74796520e+01 1.68958670e+01 1.11538497e+00 9.74024052e-01
3.22814009e+01 3.36544190e-02 4.11613570e+01 4.31547260e-06
6.55340018e-01]
[1.73714222e+01 1.66508228e+01 1.33758807e+00 9.78928856e-01
3.09075196e+01 4.23652101e-02 4.04156895e+01 9.64826294e-06
6.69483702e-01]
[2.63460685e+01 2.49666493e+01 1.72078569e+00 9.39745335e-01
3.11451747e+01 5.19213759e-02 4.09484789e+01 1.03666823e-05
1.99555910e-01]
[3.21045671e+01 3.05140447e+01 2.70927656e+00 1.20189590e+00
5.19772522e+01 6.26479519e-02 5.27637989e+01 1.44505065e-05
2.22342701e+00]]
```
All loops finished in 12819.036 seconds

```
[28]: pickle.dump(dico, open("data_d_s0.99", "wb"))
```
 $[29]$ :  $\text{teeest} = \text{pickle.load(open("data_d_s0.99", "rb"))}$ len(teeest[list(teeest.keys())[0]][:,0])

```
[29]: 999
```
 $[30]$ :  $\text{print}(\text{teest}[\text{list}(\text{teest}.\text{keys}())[0]][:,0])$ 

```
[32.19523757 15.80189695 23.89487488 14.81640401 14.06881987 21.47957073
17.47965199 17.37142225 26.34606849 32.10456712 18.90710812 35.21434059
16.41328806 18.70887049 26.99265713 25.4879795 27.45100905 18.65066424
20.04724445 17.95743187 12.70408048 27.96108477 37.59509942 29.13596961
32.80142467 20.31098177 38.14106264 18.16441563 25.29244995 22.93025313
20.70963424 17.91635523 20.71352662 14.98602769 19.55511269 26.57521169
29.54276634 16.3618215 36.7957392 31.12048128 21.58148172 17.45545827
18.44907662 28.34065285 19.09601013 16.71445689 14.318893 18.21714379
10.24198793 30.07984393 36.61293907 15.84908024 12.40630342 14.21289174
24.68740781 17.59144989 24.31415299 13.22510019 18.81581884 36.5785202
16.41400052 14.28758412 9.55724017 28.57306457 20.71965413 18.24806039
24.42370481 28.95239037 23.00849872 20.42853623 14.27368697 9.97168807
20.06070935 16.55865031 25.3904365 17.80131985 9.34655483 18.0944154
21.99211982 12.05998174 17.51636642 28.77100146 16.23402093 27.30643612
```
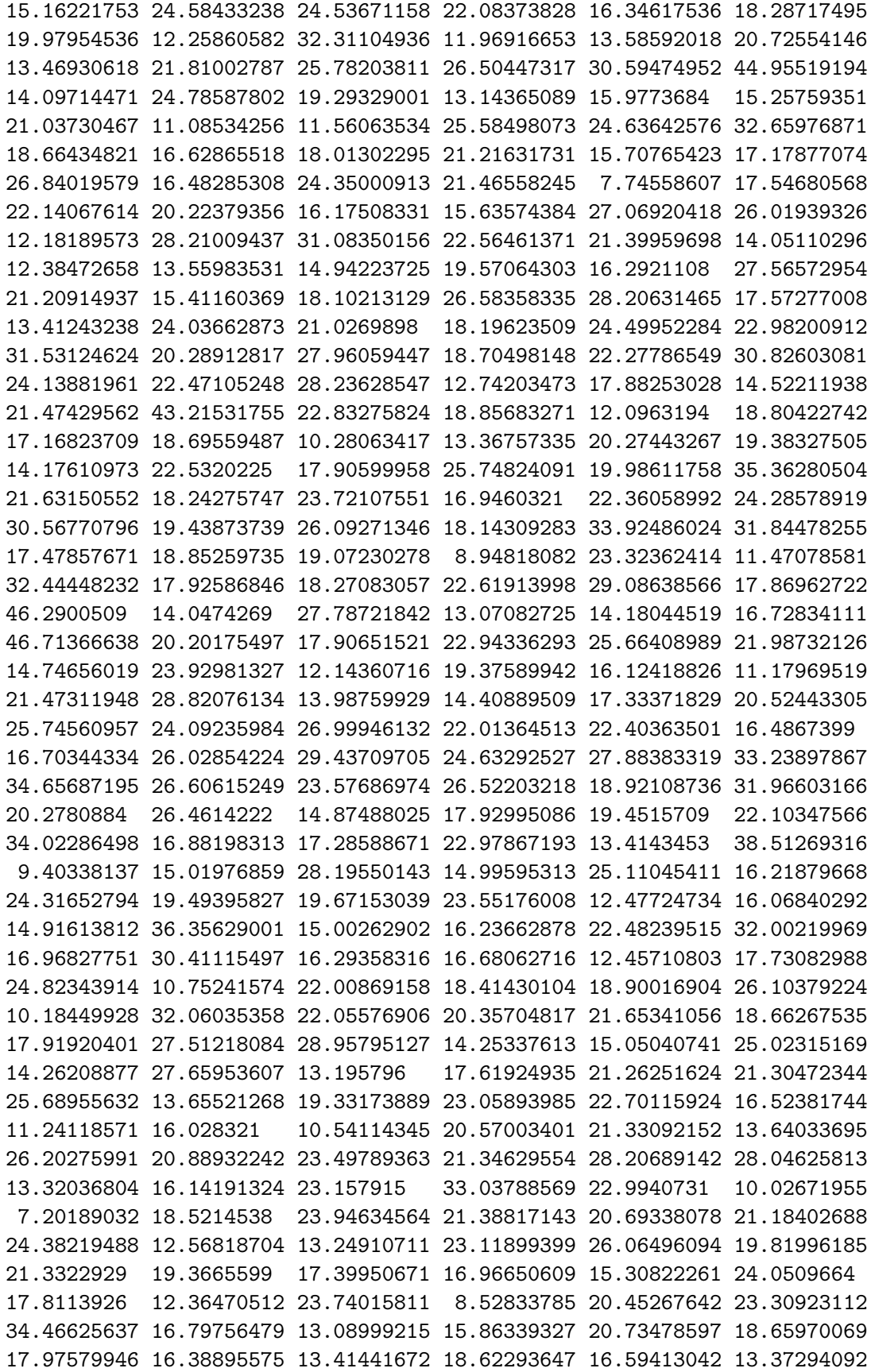

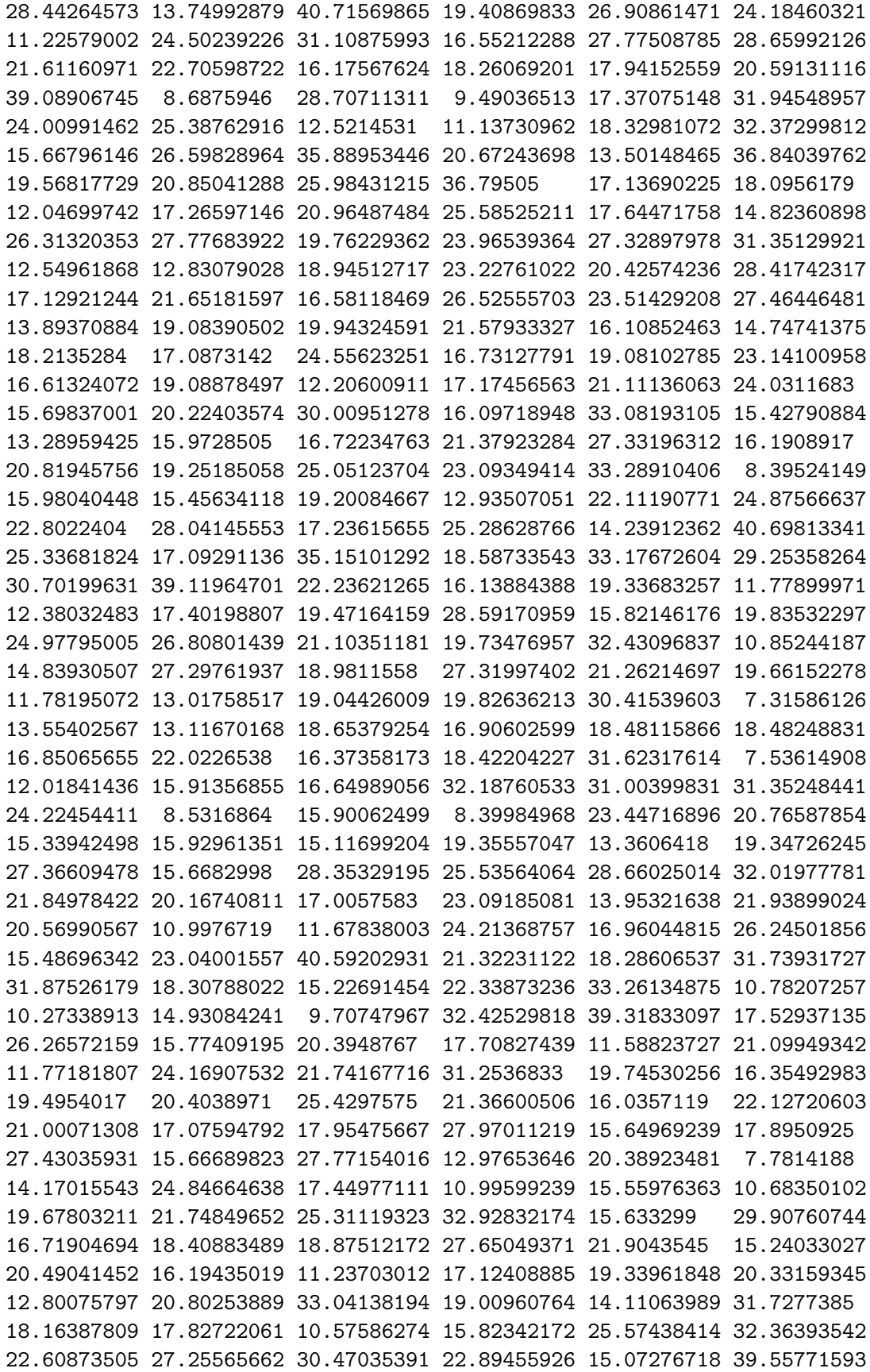

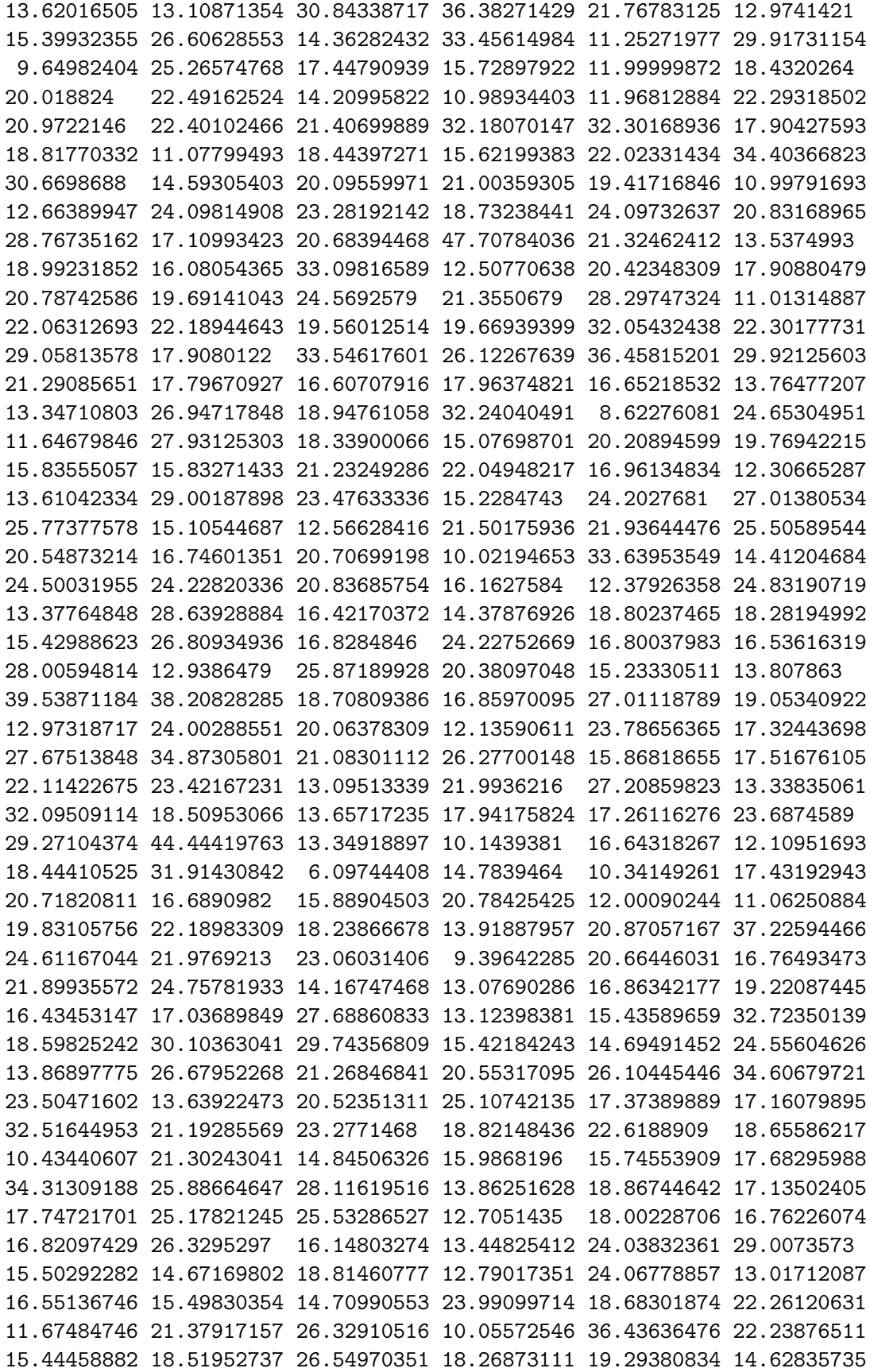

17.2950305 34.95381781 16.76664645 17.20008327 19.15615649 11.85782589 26.06730724 17.50602599 18.75779767 27.31743291 15.35596598 35.15757091 15.96276035 23.07993902 16.19269361 19.00796293 11.02722154 18.46448869 9.29670949 21.97097378 17.58806229 43.55398337 15.48990345 17.47382929 9.70029417 23.97663808 19.85078991 10.46356389 12.06027822 26.48645368 22.67437951 17.68534876 19.06162158 24.37593086 14.94798138 16.68501431 30.02983244 16.62407604 17.18179953 15.47742466 20.04641304 24.21275406 19.01395772 22.27773142 15.58000302 21.11940014 15.77065429 27.27129941 14.62897508 15.62619175 22.64970433]

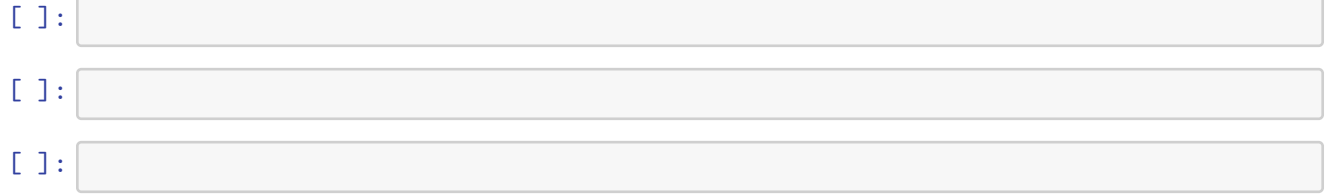